# **⽇本学⽣⽀援機構 給付奨学⾦ 「継続⼿続き」及び「適格認定」について**

<はじめに>

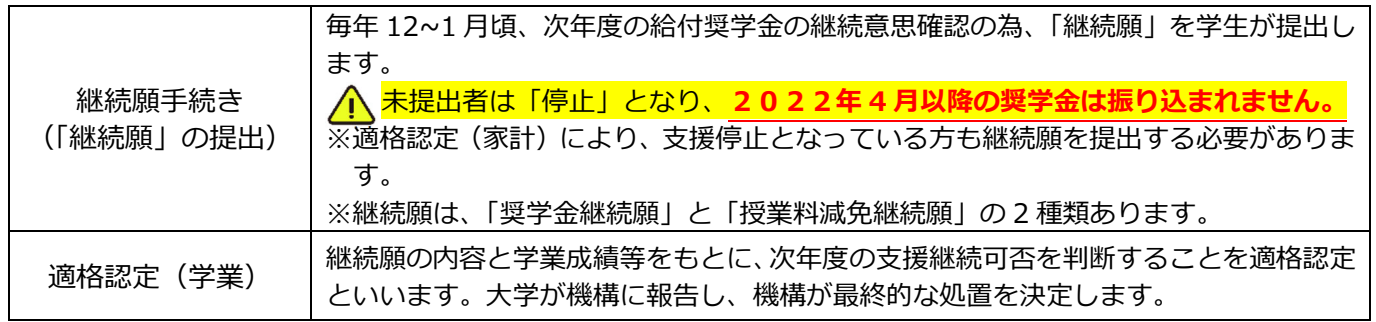

●貸与奨学金(第一種・第二種)も利用している方へ

・奨学金継続願は奨学生番号ごとに全て提出が必要です。貸与奨学生用の配布資料も併せて確認してください。入力内容や適 格認定基準などが異なります。

・給付奨学金との併給制限により、第一種奨学金の月額が 0 円となっている場合も、第一種奨学金の継続願提出が必要です。 毎年の適格認定(家計)による支援区分見直しに伴って第一種の制限も変動する可能性があります。第一種を辞退したいとの 希望がなければ、必ず「継続」で手続きしてください。

<奨学金継続願の提出方法>

2022 年 1 月 28 日(金)締切:スカラネット・パーソナルから「奨学金継続願」を提出

※2021/12/29〜2022/1/3 は年末年始のシステム停⽌によりスカラネット・パーソナルは利⽤できません。

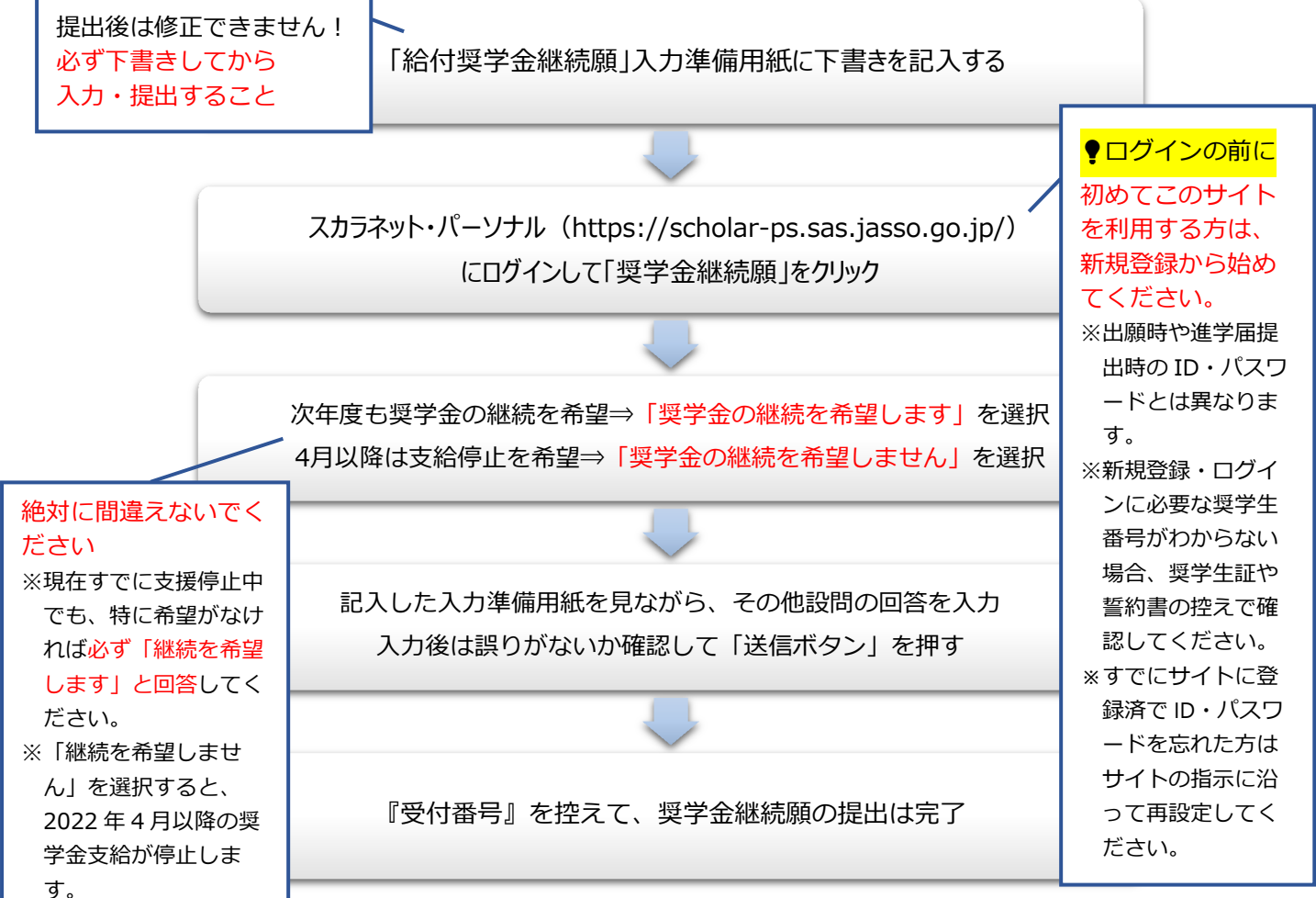

### <適格認定(学業)>

適格認定の基準は、給付奨学金・授業料減免ともに共通です。

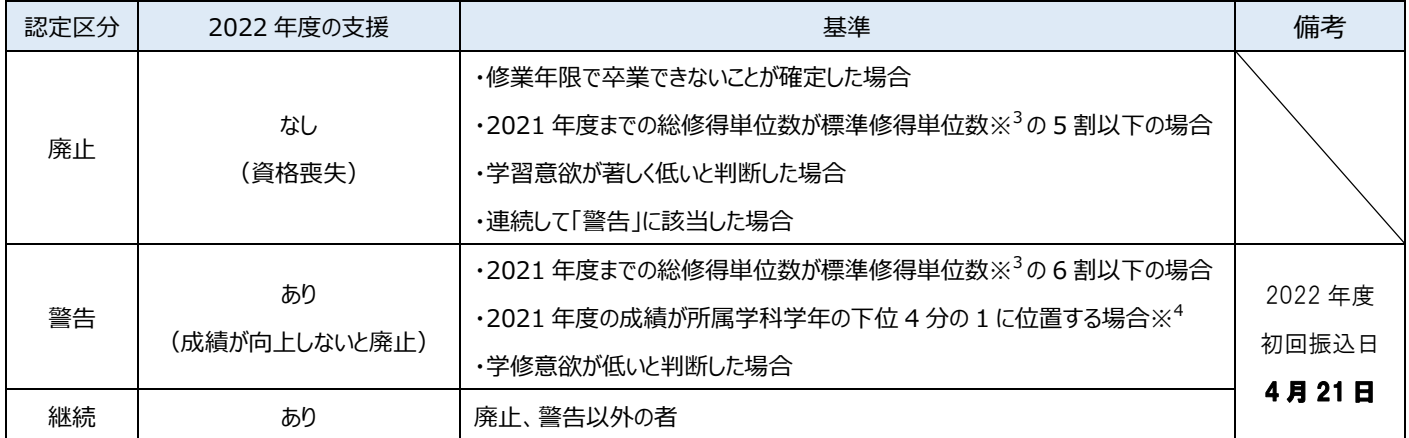

※<sup>1</sup>廃止基準に該当し、総修得単位数が標準修得単位数の 1 割以下である等、学業成績が著しく不良である場合、奨学生資格及び授業料減 免の認定が遡及取消され、給付済の奨学⾦及び還付済の授業料減免額の返還を求めます。

※<sup>2</sup> 警告・廃止基準内であっても、傷病・災害等やむを得ない事由があると認められる場合は、警告・廃止に該当しないと認定される場合があります。

#### ※<sup>3</sup>標準修得単位数は下記の通りです。

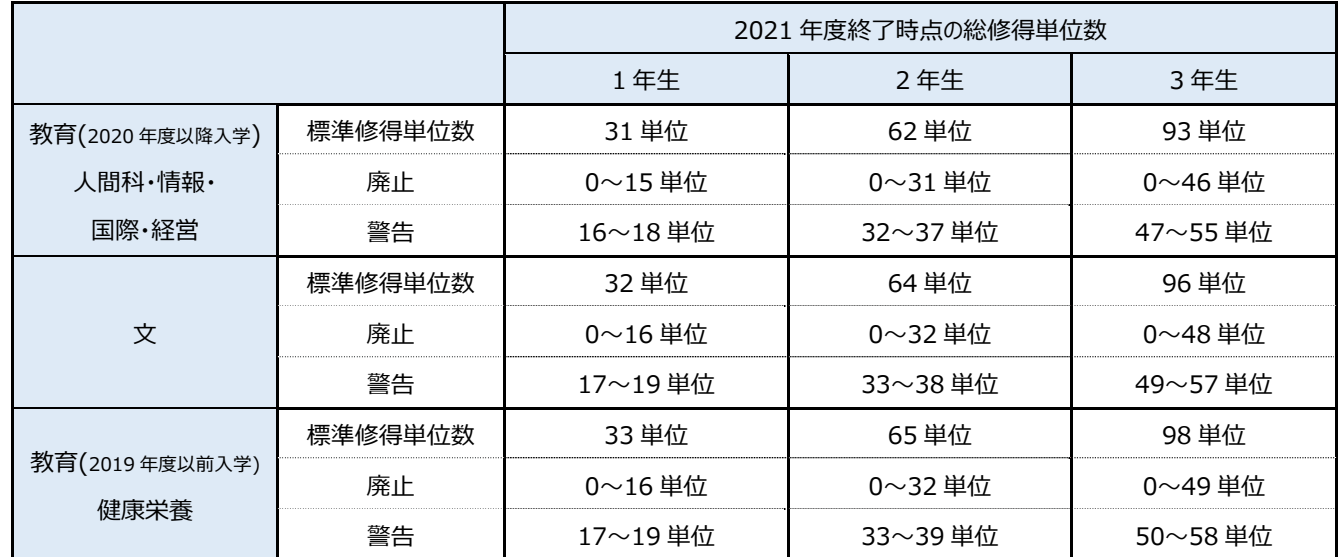

 $\mathbb{X}^{4}$ 修得単位数および GPA を元に判定します。

## <「奨学⾦継続願」提出後の流れ>

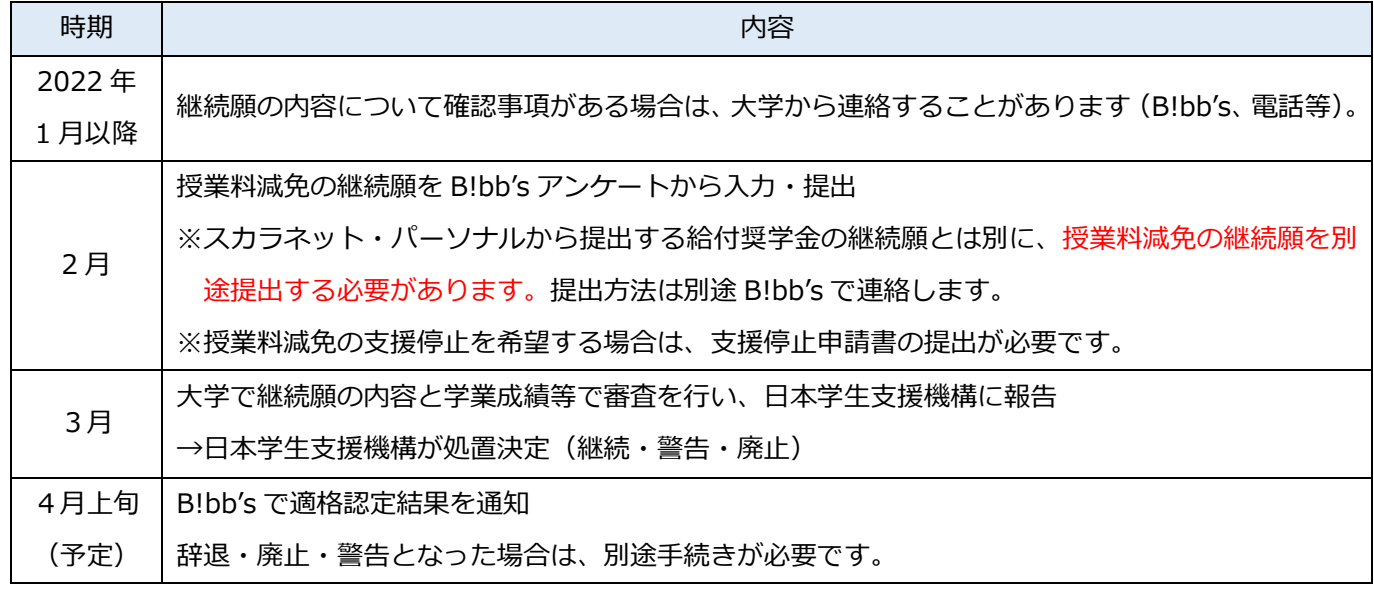

## <スカラネット・パーソナルのログイン画⾯図解>

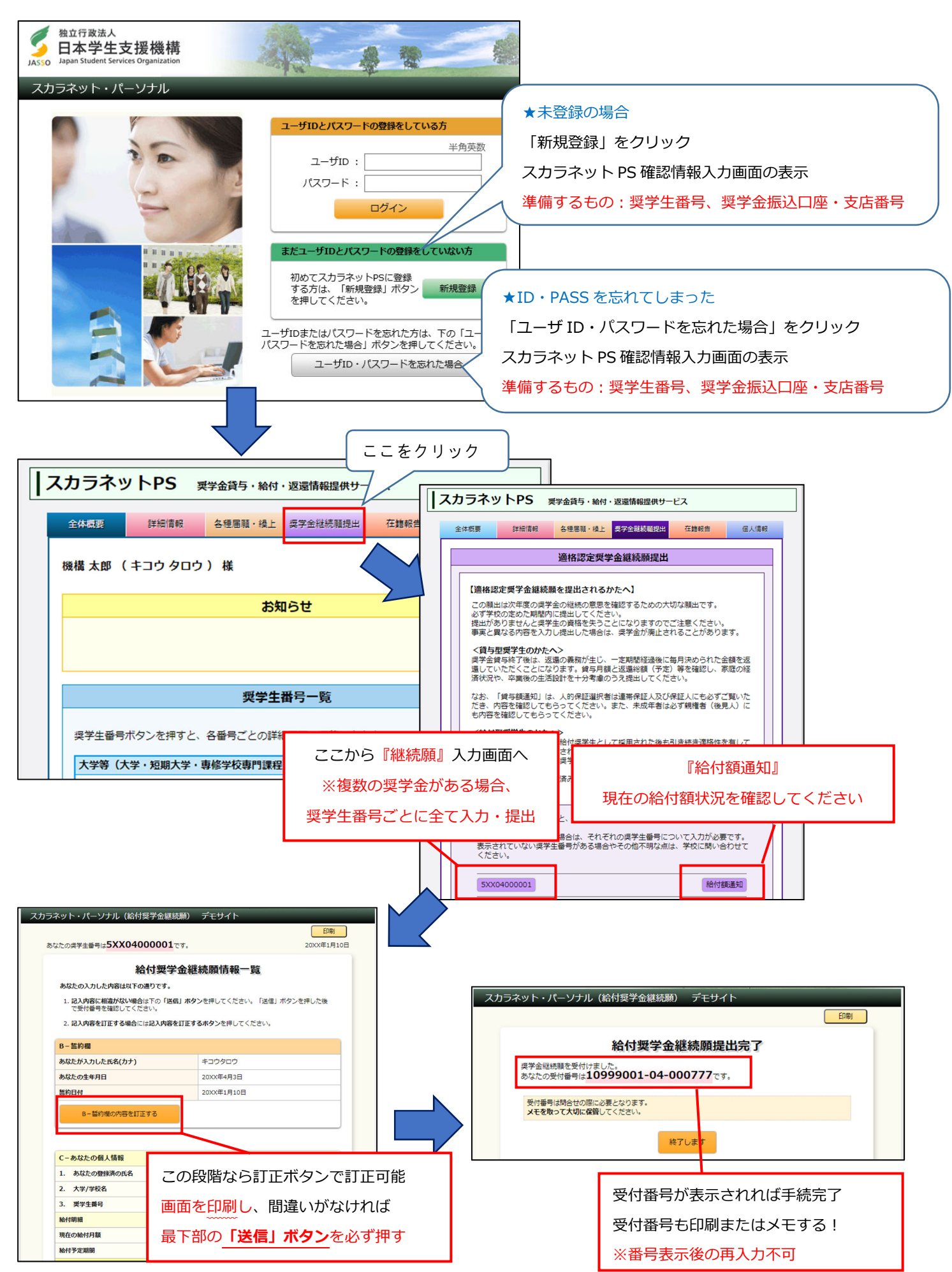